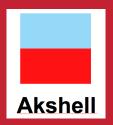

## RingoJS

Server-side JavaScript on the Java VM Hannes Wallnöfer

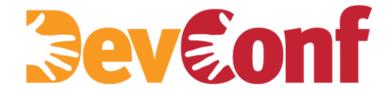

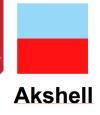

#### Why the JVM?

- Very stable server side runtime
- Super fast memory allocation, garbage collection
- Fast, scalable networking
- Native multi-threading
- Lots of high quality open source libraries

#### Not so great...

Big memory footprint

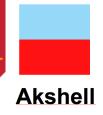

### Why JavaScript?

- Simple, well known language
  - Very dynamic: no typing, no classes, prototypal inheritance
  - Objects are just hash tables
- Great for functional programming
  - Closures
  - Functions are first class objects
- Has some quirks
- Lacks concept for structuring code
- Lacks standard libraries for I/O, file system, processes, etc.

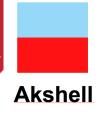

#### **Mozilla Rhino**

A JavaScript engine written in Java.

- First developed by Netscape, now a Mozilla project
- Smooth Java integration:
  - Full access to Java libraries
  - Implement Java classes in JS
- Supports most of ECMAScript 5 and JavaScript 1.8

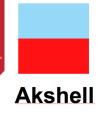

#### **Rhino Performance**

Used to be fast, by today's standards it's too slow

- Java 1.7 invokedynamic to the rescue
  - Makes dynamic method invocation as fast and optimizable as ordinary Java method invocation
- We're also working on adopting other V8 optimizations
  - Hidden classes
- Watch us! http://github.com/mozilla/rhino

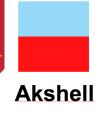

### Rhino performance in practice

- Still fast thanks to JVM
- Beats Node.js in some benchmarks

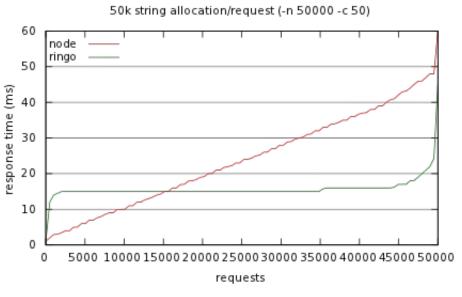

http://www.devconf.ru

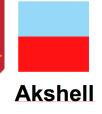

#### **Enter RingoJS**

#### RingoJS provides:

- Module loader based on CommonJS Modules 1.1
  - var fs = require('fs');
  - exports.foo = 'bar';
- Package support (loosely) based on CommonJS Packages 1.0
  - a directory containing a package.json file

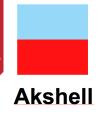

### **Enter RingoJS (continued)**

- Testing framework (test runner, assert)
- I/O, filesystem access
- HTTP client and server
- Command line infrastructure (shell, argument parser, subprocesses)
- Logging (based on SLF4J)
- Development tools (debugger, jsdoc, profiler)
- Scheduler (setTimeout, setInterval)
- Utils (objects, arrays, dates, numbers...)

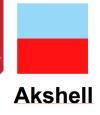

### **Building RingoJS Web Apps**

- Older versions of RingoJS (0.7 and earlier) tried to provide full web framework (templating, database abstraction)
- With 0.8, we're retargeting on core functionality
  - This includes low-level HTTP infrastructure
  - But not an actual high-level framework
  - Expect frameworks to grow out of ecosystem

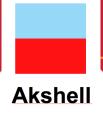

### **Deploying RingoJS Web Apps**

- Debian/Ubuntu packages
  - daemon script calls init() with root uid, start() with normal uid so it can listen on privileged ports.
- Google App Engine
  - free quota is enough to run small sites

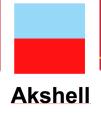

### Stick: a RingoJS web app framework

http://github.com/hns/stick

- Request Routing
- Static Files
- Parameter and File Upload Parsing
- Sessions
- Templating
- Error and 404 Handling
- Gzip Compression
- ETag based conditional GET

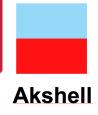

### **Asynchronous Web Apps**

- Asynchronous response
  - detach current thread from request
- Promise based response
  - resume when promise is fulfilled
- WebSocket support out of the box

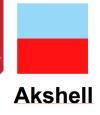

### Not just for web apps!

- Command line applications
  - argument parser
  - launch subprocesses
- GUI applications
  - based on Swing or any other Java GUI toolkit

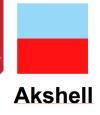

#### **Questions?**

http://ringojs.org/

http://github.com/ringo/ringojs

Twitter: @ringojs, @hannesw